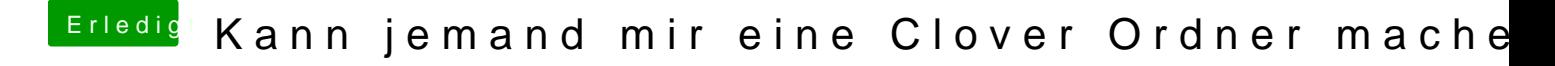

Beitrag von umax1980 vom 15. Oktober 2019, 18:59

Hey, lies dich doch mal im WIKI ein. Dort wird ausführlich erklärt, wie man einen Stick erstellt.